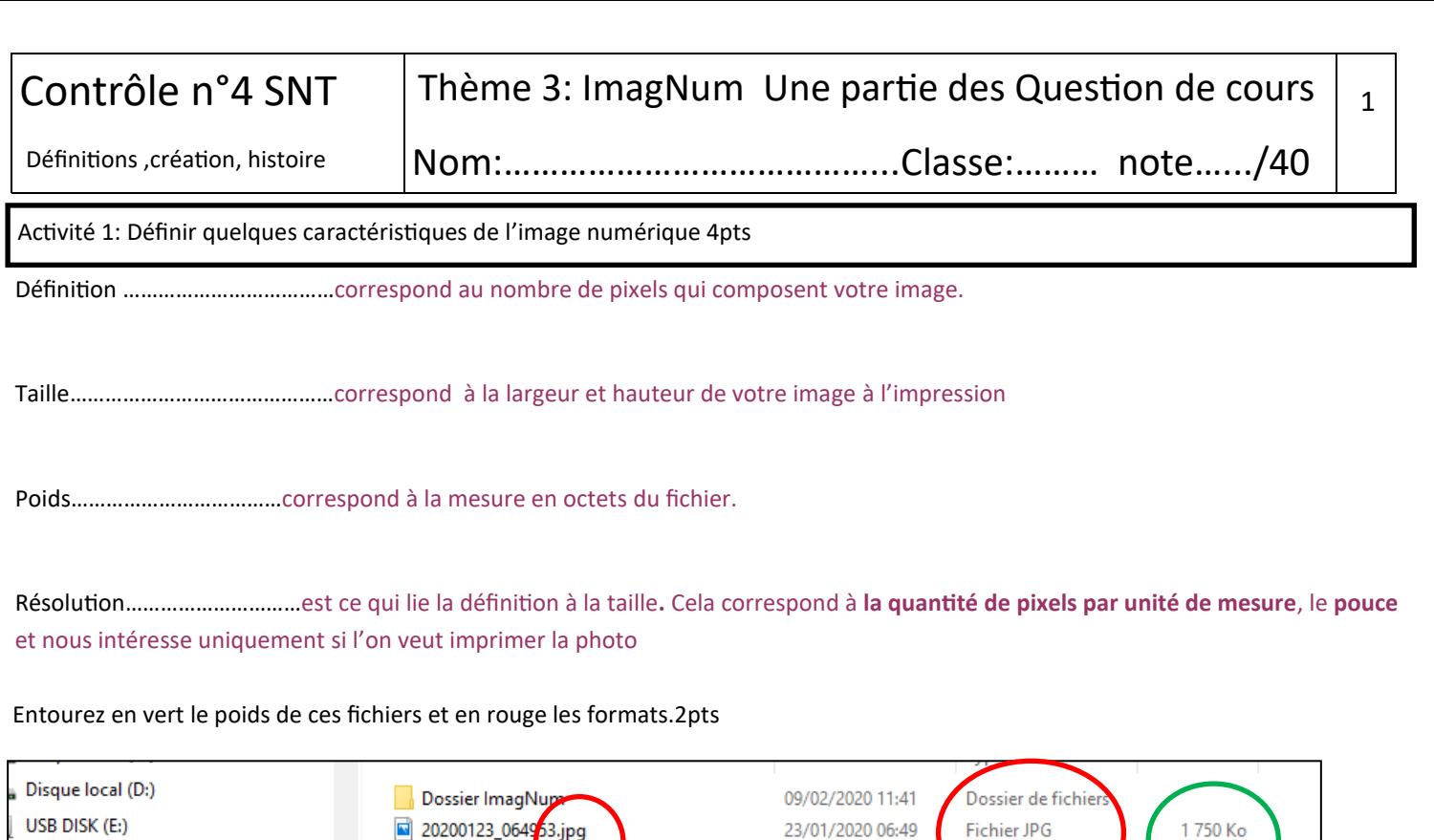

Data (F:)

Activité 2: Calculer le poids du fichier 3.pts

Quel est le poids de ce fichier sachant que sa profondeur de couleur est de 24 bits. Faites les calculs pour donner sa définition, son poids en octet et son poids en Ko. Notez les réponses dans les cases ci-dessous.

23/01/2020 06:50

**Fichier JPG** 

 $1.410K<sub>0</sub>$ 

20200123\_0650 4.jpg

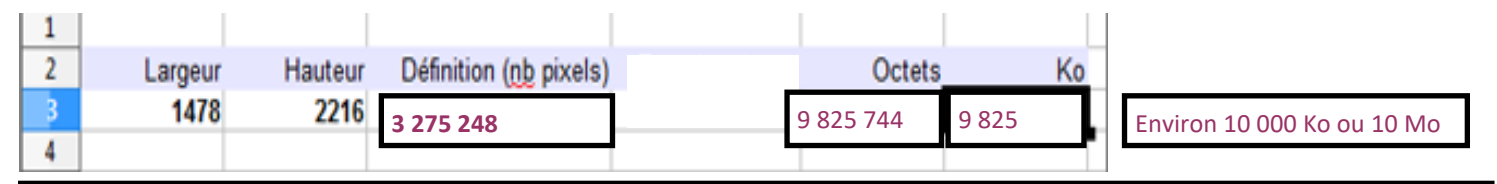

Activité 3 Création de l'image Numérique : Compléter 6 pts

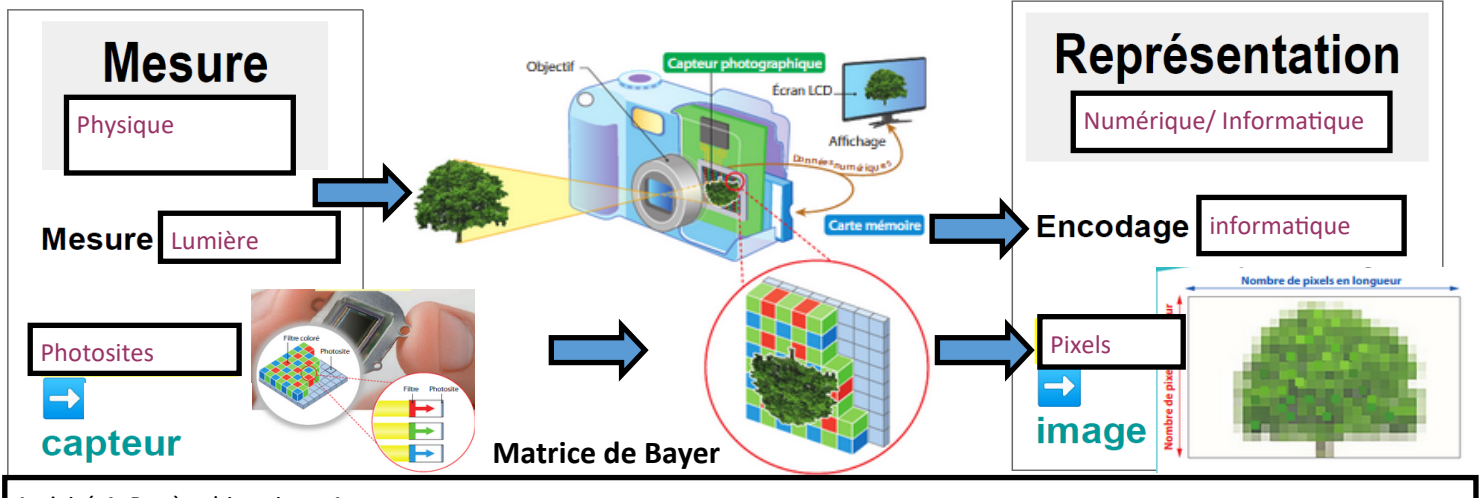

Activité 4: Repère historique 4pts

Replacez sous les dates les moments clés de la création de l'image Numérique en utilisant c'est différentes réponses :

La première photo numérisée, l'invention du capteur CD, la naissance de la photographie, le début, de la photographie en couleur, premier téléphone portable avec photo numérique, premier appareil photo Numérique, généralisation sur les smartphone

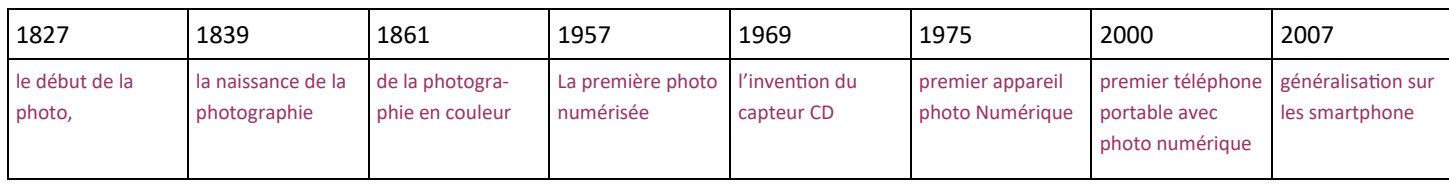

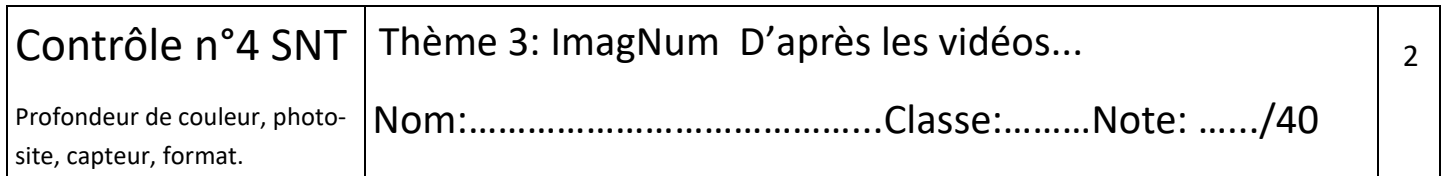

## Activité5: D'après la vidéo sur [Profondeur de couleur: Idikotv](https://www.youtube.com/watch?v=XDEPsV2736s)

1) L'image dont le pixel est codé en 1 bit ne peut proposer que (1pt) :………2 nuances, un blanc et un noir…………………………

2) L'image dont le pixel est codé en 8bits peut proposer (1pt) :……………………256 nuances de gris…………………..

3) L'image en couleur RVB peut afficher combien de nuances? (4 pts)

Compléter ce schéma en notant des valeurs , couleurs, un opérateur (+, /, x, -).

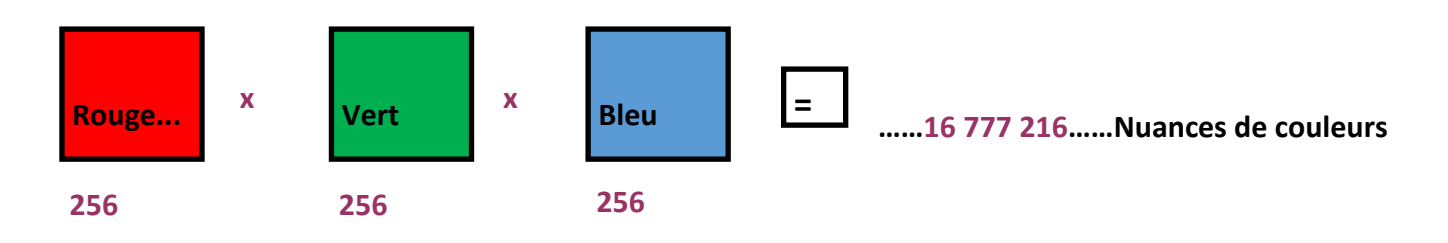

Activité 6: D'après la vidéo sur [Le capteur numérique Carpe diem Photographie: matrice de Ba](https://www.youtube.com/watch?v=eY4s1sVsiAM)[yer et le format Raw et Jpeg](https://www.youtube.com/watch?v=eY4s1sVsiAM)

1) De quoi est composé le capteur numérique :(4pts)

-Filtre

-Microlentille

-matrice

-photosite

Montrer, par une légende, sur l'image ci contre ou se trave la Matrice

de Bayer. (1 pt)

2) Compléter cette chaine de transformation et d'encodage en mettant dans le bon ordre les termes suivants: signal électrique, lumière, numérisation, fichier RAW.(4 pts)

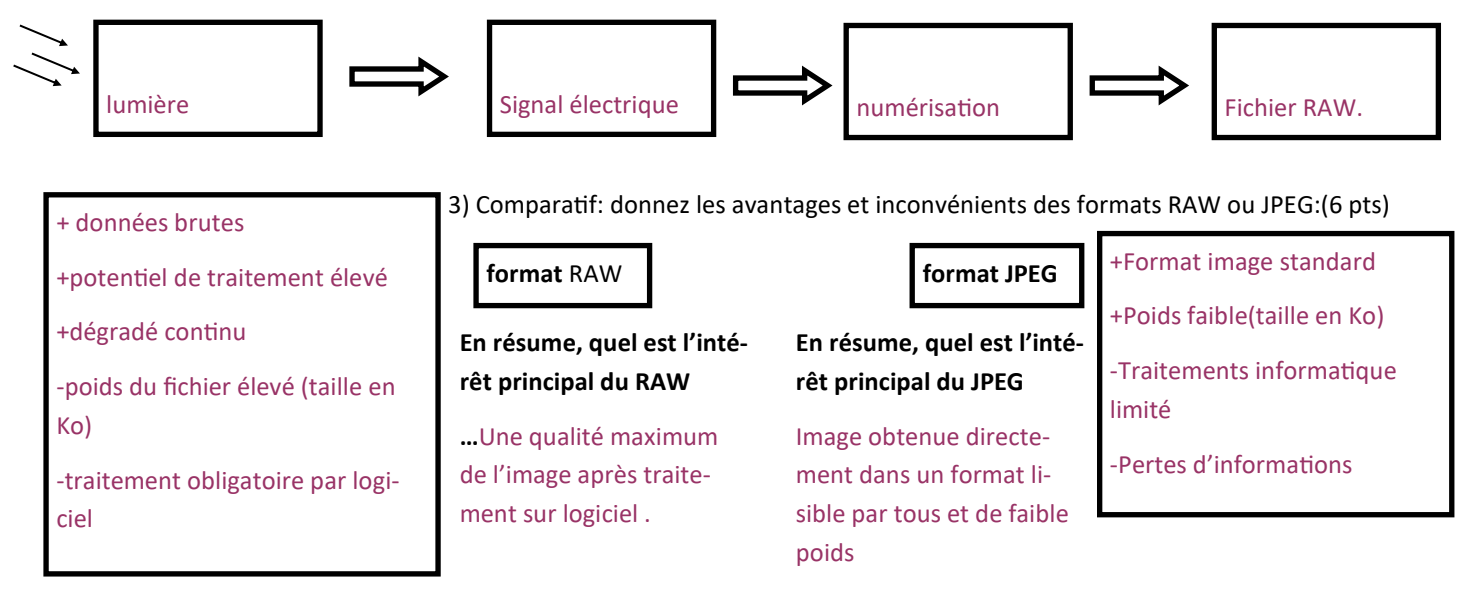